# **Building Java Programs**

## Chapter 1: Introduction to Java Programming

Copyright 2006 by Pearson Education

## **Chapter outline**

- basic Java programs
  - programs and programming languages
  - output with println statements
  - syntax and errors
  - String literals and escape sequences
- procedural decomposition with static methods
  - structured algorithms
  - identifiers, keywords, and comments
  - drawing complex figures

# Basic Java programs with println statements

## reading: 1.1 - 1.3

Copyright 2006 by Pearson Education

# **Computer Science**

## What is computer science?

- The study of theoretical foundations of information and computation and their implementation and application in computer systems. -- Wikipedia
- Math: number theory, graphs, computational geometry, ...
- Theory of computation
- Data structures, algorithms, databases
- Programming: Languages, compilers, ...
- Software engineering
- Communication and networking
- Artificial intelligence
- Graphics and multimedia
- Scientific computing

## **Computer programs**

- **program**: A set of instructions to be carried out by a computer.
- program execution: The act of carrying out the instructions contained in a program.

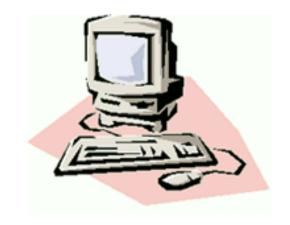

- programming language: A systematic set of rules used to describe computations in a format that is editable by humans.
  - This textbook teaches programming in a language named Java.

## Languages

- Some influential ones:
  - FORTRAN
    - science / engineering
  - COBOL
    - business data
  - LISP
    - logic and AI
  - BASIC
    - a simple language

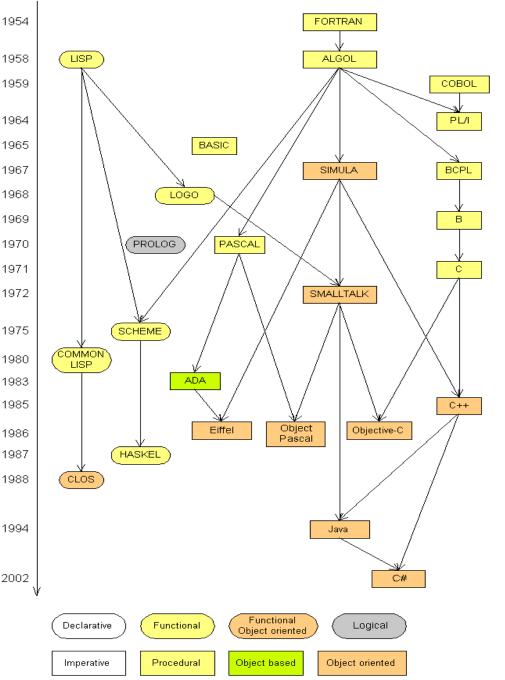

6

## Some modern languages

procedural languages: programs are a series of commands

- Pascal (1970): designed for education
- C (1972): low-level operating systems and device drivers
- functional programming: functions map inputs to outputs
  - Lisp (1958) / Scheme (1975), ML (1973), Haskell (1990)

• object-oriented languages: programs use interacting "objects"

- Smalltalk (1980): first major object-oriented language
- C++ (1985): "object-oriented" improvements to C
  - successful in industry; used to build major OSes such as Windows
- Java (1995): designed for embedded systems, web apps/servers
  - Runs on many platforms (Windows, Mac, Linux, cell phones...)
  - The language taught in this textbook

## A basic Java program

```
public class Hello {
   public static void main(String[] args) {
      System.out.println("Hello, world!");
   }
```

• code or source code: The sequence of instructions in a program.

- The code in this program instructs the computer to display a message of Hello, world! on the screen.
- **output**: The messages printed to the user by a program.
- console: The text box onto which output is printed.
  - Some editors pop up the console as an external window, and others contain their own console window.

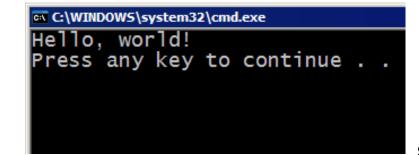

# **Compiling/running a program**

Before you run your programs, you must *compile* them.

- compiler: Translates a computer program written in one language into another language.
  - Java Development Kit includes a Java compiler.
  - byte code: The Java compiler converts your source code into a format named byte code that can be executed on many different kinds of computers.

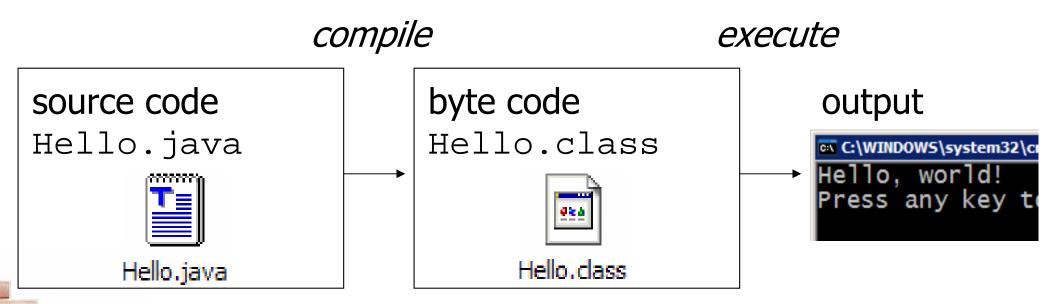

## Another Java program

public class Hello2 {

```
public static void main(String[] args) {
    System.out.println("Hello, world!");
    System.out.println();
    System.out.println("This program produces");
    System.out.println("four lines of output");
}
```

- The code in this program instructs the computer to print four messages on the screen.
  - Its output: Hello, world!

This program produces four lines of output

## Structure of Java programs

```
public class <name> {
    public static void main(String[] args) {
        <statement>;
        <statement>;
        ...
        <statement>;
```

- Every executable Java program consists of a class
  - that contains a method named main
    - that contains the statements (commands) to be executed

## Java terminology

- class: A module that can contain executable code.
  - Every program you write will be a class.
- statement: An executable command to the computer.
- method: A named sequence of statements that can be executed together to perform a particular action.
  - A special method named main signifies the code that should be executed when your program runs.
  - Your program can have other methods in addition to main. (seen later)

## Syntax

- syntax: The set of legal structures and commands that can be used in a particular programming language.
- some Java syntax:
  - every basic Java statement ends with a semicolon ;
  - The contents of a class or method occur between { and }

## Syntax errors

- syntax error or compiler error: A problem in the structure of a program that causes the compiler to fail.
  - If you type your Java program incorrectly, you may violate Java's syntax and cause a syntax error.

```
public class Hello {
    pooblic static void main(String[] args) {
        System.owt.println("Hello, world!")_
    }
    }
}
compiler output:
```

## **Fixing syntax errors**

Error messages do not always help us understand what is wrong:

- We'd have preferred a friendly message such as, "You misspelled public"
- The compiler does tell us the line number on which it found the error...
  - But it is not always the true source of the problem.

```
1 public class MissingSemicolon {
2    public static void main(String[] args) {
3        System.out.println("A rose by any other name")
4        System.out.println("would smell as sweet");
5    }
6 }
MissingSemicolon.java:4: ';' expected
```

```
System.out.println("would smell as sweet");
```

## System.out.println

- System.out.println : A statement to instruct the computer to print a line of output on the console.
  - pronounced "print-linn"
  - sometimes called a "println statement" for short
- Two ways to use System.out.println :
  - System.out.println("<Message>");
  - Prints the given message as a line of text on the console.

```
System.out.println();
```

Prints a blank line on the console.

# Strings and string literals

- string: A sequence of text characters that can be printed or manipulated in a program.
  - sometimes also called a string literal
  - strings in Java start and end with quotation mark " characters
  - Examples:

```
"hello"
"This is a string"
"This, too, is a string. It can be very long!"
```

## **String restrictions**

A string may not span across multiple lines.
 "This is not
 a legal String."

A string may not contain a " character. (' is okay) "This is not a "legal" String either." "This is 'okay' though."

## **Escape sequences**

- A string can represent certain special characters by preceding them with a backslash \ (this is called an escape sequence).
  - \t tab character
  - \n new line character
  - quotation mark character
  - backslash character
  - Example:

System.out.println("\\hello\nhow\tare \"you\"?\\\\");

Output:

\hello

how are "you"?\\

## Questions

What is the output of each of the following println statements?

System.out.println("\ta\tb\tc");
System.out.println("\\\\");
System.out.println("'");
System.out.println("\"\"\"");
System.out.println("C:\nin\the downward spiral");

Write a println statement to produce the following line of output:

 $/ \ \backslash \ // \ \backslash \backslash \ /// \ \backslash \backslash \rangle$ 

## Answers

#### Output of each println statement:

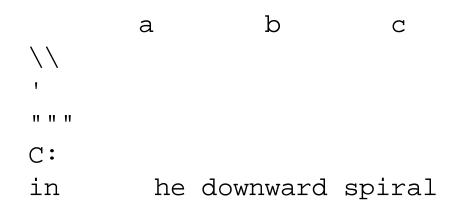

#### println statement to produce the line of output:

System.out.println("/ \\ // \\\\ \/\\\\");

Copyright 2006 by Pearson Education

## Questions

#### What println statements will generate the following output?

This program prints a quote from the Gettysburg Address.

"Four score and seven years ago, our 'fore fathers' brought forth on this continent a new nation."

#### What println statements will generate the following output?

A "quoted" String is 'much' better if you learn the rules of "escape sequences."

Also, "" represents an empty String. Don't forget: use \" instead of " ! '' is not the same as "

## Answers

#### println statements to generate the output:

```
System.out.println("This program prints a");
System.out.println("quote from the Gettysburg Address.");
System.out.println();
System.out.println("\"Four score and seven years ago,");
System.out.println("our 'fore fathers' brought forth on");
System.out.println("this continent a new nation.\"");
```

#### println statements to generate the output:

```
System.out.println("A \"quoted\" String is");
System.out.println("'much' better if you learn");
System.out.println("the rules of \"escape sequences.\"");
System.out.println();
System.out.println("Also, \"\" represents an empty String.");
System.out.println("Don't forget: use \\\" instead of \" !");
System.out.println("' is not the same as \"");
```

# Procedural decomposition using static methods

24

reading: 1.4

Copyright 2006 by Pearson Education

# Algorithms

- algorithm: A list of steps for solving a problem.
- How does one bake sugar cookies? (what is the "bake sugar cookies" algorithm?)
  - Mix the dry ingredients.
  - Cream the butter and sugar.
  - Beat in the eggs.
  - Stir in the dry ingredients.
  - Set the oven for the appropriate temperature.
  - Set the timer.
  - Place the cookies into the oven.
  - Allow the cookies to bake.
  - Mix the ingredients for the frosting.
  - Spread frosting and sprinkles onto the cookies.

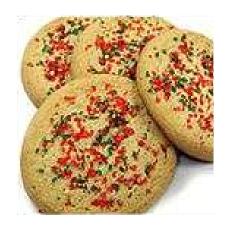

# **Structured algorithms**

## structured algorithm: One broken down into cohesive tasks.

## A structured algorithm for baking sugar cookies:

#### 1. Make the cookie batter.

- Mix the dry ingredients.
- Cream the butter and sugar.
- Beat in the eggs.
- Stir in the dry ingredients.

## 2. Bake the cookies.

- Set the oven for the appropriate temperature.
- Set the timer.
- Place the cookies into the oven.
- Allow the cookies to bake.

#### 3. Add frosting and sprinkles.

- Mix the ingredients for the frosting.
- Spread frosting and sprinkles onto the cookies.

# **Redundancy in algorithms**

- How would we bake a double batch of sugar cookies?
- Unstructured:
  - Mix the dry ingredients.
  - Cream the butter and sugar.
  - Beat in the eggs.
  - Stir in the dry ingredients.
  - Set the oven ...
  - Set the timer.
  - Place the first batch of cookies into the oven.
  - Allow the cookies to bake.
  - Set the oven ...
  - Set the timer.
  - Place the second batch of cookies into the oven.
  - Allow the cookies to bake.
  - Mix ingredients for frosting.

## Structured:

- I. Make the cookie batter.
- 2a. Bake the first batch of cookies.
- 2b. Bake the second batch of cookies.
- 3. Add frosting and sprinkles.
- Observations about the structured algorithm:
  - It is hierarchical, therefore easier to understand.
  - Higher-level operations help eliminate redundancy.

# A program with redundancy

## redundancy: Occurrence of the same sequence of commands multiple times in a program.

```
public class TwoMessages {
    public static void main(String[] args) {
        System.out.println("Now this is the story all about how");
        System.out.println("My life got flipped turned upside-down");
        System.out.println();
        System.out.println("Now this is the story all about how");
        System.out.println("My life got flipped turned upside-down");
        System.out.println("My life got flipped turned upside-down");
    }
}
```

#### Output:

```
Now this is the story all about how My life got flipped turned upside-down
```

```
Now this is the story all about how
My life got flipped turned upside-down
```

## We print the same messages twice in the program.

## **Static methods**

static method: A group of statements given a name.

procedural decomposition: breaking a problem into methods

using a static method requires two steps:

- 1. **declare** it (write down the recipe)
  - write a group of statements and give it a name
- 2. **call** it (cook using the recipe)
  - tell our program to execute the method
- static methods are useful for:
  - denoting the structure of a larger program in smaller pieces
  - eliminating *redundancy* through reuse

## **Declaring a static method**

 Syntax for *declaring* a static method (writing down the recipe):

```
public class <class name> {
    public static void <method name> () {
        <statement>;
        <statement>;
        <statement>;
        <statement>;
        }
}
```

Example:

```
public static void printWarning() {
    System.out.println("This product is known to cause");
    System.out.println("cancer in lab rats and humans.");
```

## Calling a static method

Syntax for *calling* a static method (cooking using the recipe):
 In another method such as main, write:

<method name> ();

Example:

printWarning();

## You can call the method multiple times.

printWarning();
printWarning();

#### Resulting output:

This product is known to cause cancer in lab rats and humans. This product is known to cause cancer in lab rats and humans.

## A program w/ static method

```
public class TwoMessages {
   public static void main(String[] args) {
      displayMessage();
      System.out.println();
      displayMessage();
   }
}
```

```
public static void displayMessage() {
    System.out.println("Now this is the story all about how");
    System.out.println("My life got flipped turned upside-down");
```

```
}
```

}

Program's output:

```
Now this is the story all about how
My life got flipped turned upside-down
```

```
Now this is the story all about how
My life got flipped turned upside-down
```

# **Methods calling methods**

## One static method can call another:

```
public class MethodsExample {
       public static void main(String[] args) {
           message1();
           message2();
           System.out.println("Done with main.");
       public static void message1() {
           System.out.println("This is message1.");
       public static void message2() {
           System.out.println("This is message2.");
           message1();
           System.out.println("Done with message2.");
Output:
   This is message1.
   This is message2.
   This is message1.
   Done with message2.
   Done with main.
```

# **Control flow of methods**

- When a method is called:
  - the execution "jumps" into that method,
  - executes all of its statements, and then
  - "jumps" back to the statement after the method call.

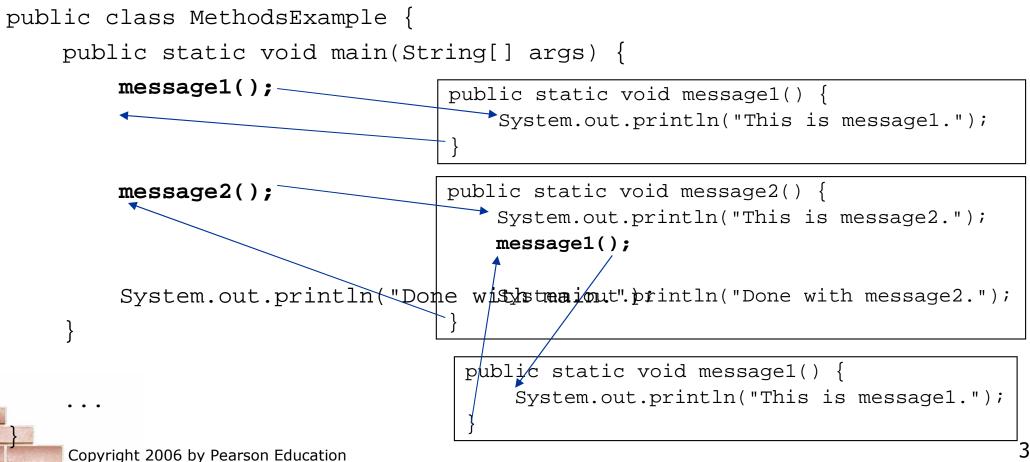

## When to use static methods

Place statements into a static method if:

- The statements are related to each other and form a part of the program's structure, or
- The statements are repeated in the program.
- You need not create static methods for:
  - Individual statements only occurring once in the program.
     (A single println in a method does not improve the program.)
  - Unrelated or weakly related statements.
     (Consider splitting the method into two smaller methods.)
  - Only blank lines.
     (Blank println statements can go in the main method.)

# **Static method questions**

- Write a program that prints the following output to the console.
   Use static methods as appropriate.
- I do not like my email spam,
- I do not like them, Sam I am!
- I do not like them on my screen,
- I do not like them to be seen.
- I do not like my email spam,
- I do not like them, Sam I am!

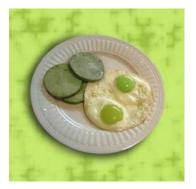

Write a program that prints the following output to the console.
 Use static methods as appropriate.

Lollipop, lollipop

Oh, lolli lolli lolli

Lollipop, lollipop Oh, lolli lolli lolli

Call my baby lollipop

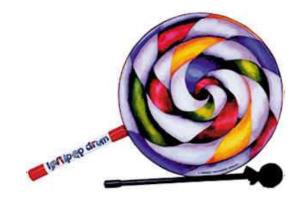

# Drawing complex figures using static methods

### reading: 1.4 - 1.5

37

Copyright 2006 by Pearson Education

# **Static methods question**

Write a program to print the following figures. Use static methods for structure and to reduce redundancy.

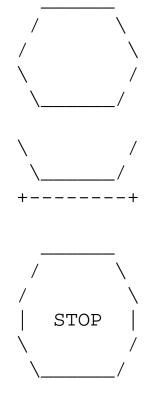

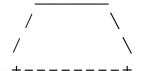

# **Problem-solving methodology**

Some steps we can use to print complex figures:

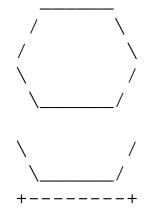

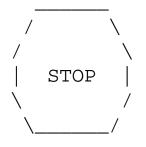

First version of program (unstructured):

- Create an empty program with a skeletal header and main method.
- Copy the expected output into it, surrounding each line with System.out.println syntax.
- Run our first version and verify that it produces the correct output.

### Program, version 1

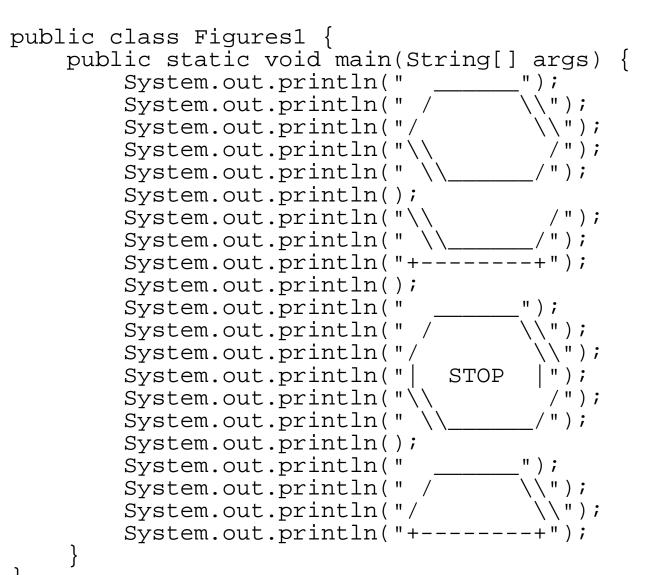

# **Problem-solving 2**

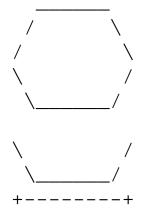

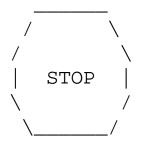

Second version of program (structured with redundancy):

- Identify the structure of the output.
- Divide the main method into several static methods based on this structure.

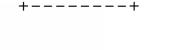

# **Problem-solving 2 answer**

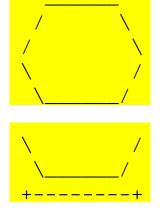

The structure of the output:

- initial "egg" figure
- second "teacup" figure
- third "stop sign" figure
- fourth "hat" figure

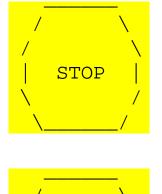

This structure can be represented by methods:

- drawEgg
- drawTeaCup
- drawStopSign
- drawHat

## Program, version 2

```
public class Figures2 {
   public static void main(String[] args) {
       drawEgg();
       drawTeaCup();
       drawStopSign();
       drawHat();
   public static void drawEgg() {
       ");
       System.out.println(" /
                                  \langle \rangle ");
       System.out.println("/ \\");
       System.out.println("\\
                                  /");
                                   /");
       System.out.println(" \\
       System.out.println();
   public static void drawTeaCup() {
                                    /");
       System.out.println("\\
       System.out.println(" \\____/");
       System.out.println("+----+");
       System.out.println();
```

# Program, version 2, cont'd.

```
public static void drawStopSign()
    System.out.println("
                                 \\");
    System.out.println(" /
    System.out.println("/
                                  \\");
    System.out.println(" STOP
                                  | " );
    System.out.println("\\
                                   /");
    System.out.println(" \\
                                   ");
    System.out.println();
}
public static void drawHat() {
                                 ");
    System.out.println("
                                 \langle \rangle ;
    System.out.println(" /
    System.out.println("/ \\");
    System.out.println("+----+");
```

# **Problem-solving 3**

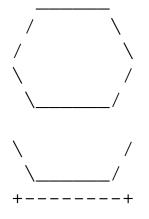

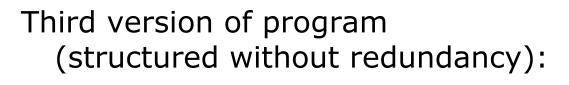

 Identify any redundancy in the output, and further divide the program into static methods to eliminate as much redundancy as possible.

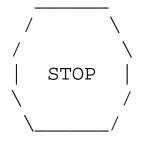

Add comments to the program to improve its readability.

# **Problem-solving 3 answer**

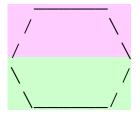

The redundancy in the output:

- top half of egg: reused on stop sign, hat
- bottom half of egg: reused on teacup, stop sign
- divider line: used on teacup, hat
  - a single line, so making it a method is optional

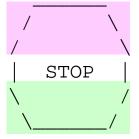

This redundancy can be fixed by methods:

- drawEggTop
- drawEggBottom
- drawLine (optional)

## Program, version 3

```
public class Figures3 {
    public static void main(String[] args) {
        drawEgg();
        drawTeaCup();
        drawStopSign();
        drawHat();
    }
    public static void drawEggTop() {
        System.out.println(" _____");
        System.out.println(" / \\");
        System.out.println(" / \\");
    }
    public static void drawEggBottom() {
        System.out.println("\\ _/");
        System.out.println(" \___/");
        System.out.println(" \___/");
    }
}
```

# Program, version 3, cont'd.

```
public static void drawEqq() {
    drawEggTop();
    drawEggBottom();
    System.out.println();
public static void drawTeaCup() {
   drawEggBottom();
    System.out.println("+----+");
    System.out.println();
public static void drawStopSign() {
    drawEqqTop();
    System.out.println("| STOP |");
    drawEggBottom();
    System.out.println();
public static void drawHat() {
    drawEqgTop();
    System.out.println("+----+");
```

. . .

## **Another example**

#### Write a program to print letters spelling "banana". Use static methods for structure and to reduce redundancy.

| BBBI<br>B<br>BBBI<br>B<br>BBBI | B<br>3B<br>B       |  |
|--------------------------------|--------------------|--|
| AAA<br>A<br>AAAA<br>A          | А                  |  |
| N<br>NNN<br>N I<br>N           | N<br>N<br>NNN<br>N |  |
| AAA<br>A<br>AAAA<br>A          | А                  |  |
| N<br>NNN<br>N I<br>N           | N<br>N<br>NNN<br>N |  |
| AAA<br>A<br>AAAA<br>A          | А                  |  |

Copyright 2006 by Pearson Education

# Identifiers, keywords, and comments

reading: 1.2

Copyright 2006 by Pearson Education

## Identifiers

#### identifier: A name given to a piece of data, method, etc.

- Identifiers allow us to refer to an item later in the program.
- Identifiers give names to:
  - classes
  - methods
  - variables, constants (seen in Ch. 2)

#### Conventions for naming in Java:

- classes: capitalize each word (ClassName)
- methods: capitalize each word after the first (methodName) (variable names follow the same convention)
- output: all caps, words separated by \_ (CONSTANT\_NAME)

# **Details about identifiers**

- Java identifiers:
  - first character must a letter or \_ or \$
  - following characters can be any of those or a number
  - identifiers are case-sensitive (name is different from Name)

### Example Java identifiers:

| legal:                     | susan      | second_place | _myName        |
|----------------------------|------------|--------------|----------------|
|                            | TheCure    | ANSWER_IS_42 | \$variable     |
| <ul><li>illegal:</li></ul> | me+u       | 49er         | question?      |
|                            | side-swipe | hi there     | ph.d           |
|                            | jim's      | 2%milk       | suzy@yahoo.com |

• can you explain why each of the above identifiers is not legal?

## Keywords

keyword: An identifier that you cannot use because it already has a reserved meaning in the Java language.

### Complete list of Java keywords:

| abstract | default | if         | private      | this      |
|----------|---------|------------|--------------|-----------|
| boolean  | do      | implements | protected    | throw     |
| break    | double  | import     | public       | throws    |
| byte     | else    | instanceof | return       | transient |
| case     | extends | int        | short        | try       |
| catch    | final   | interface  | static       | void      |
| char     | finally | long       | strictfp     | volatile  |
| class    | float   | native     | super        | while     |
| const    | for     | new        | switch       |           |
| continue | goto    | package    | synchronized | 1         |

- You may not use char or while for the name of a class or method; Java reserves those to mean other things.
  - You could use CHAR or While, because Java is case-sensitive. However, this could be confusing and is not recommended.

### Comments

- **comment**: A note written in the source code by the programmer to make the code easier to understand.
  - Comments are not executed when your program runs.
  - Most Java editors show your comments with a special color.
- Comment, general syntax:
  - /\* <comment text; may span multiple lines> \*/

or,

// <comment text, on one line>

```
Examples:
```

```
/* A comment goes here. */
/* It can even span
   multiple lines. */
```

// This is a one-line comment.

# **Using comments**

- Where to place comments:
  - at the top of each file (also called a "comment header"), naming the author and explaining what the program does
  - at the start of every method, describing its behavior
  - inside methods, to explain complex pieces of code (more useful later)
- Comments provide important documentation.
  - Later programs will span hundreds of lines with many methods.
  - Comments provide a simple description of what each class, method, etc. is doing.
  - When multiple programmers work together, comments help one programmer understand the other's code.

### **Comments** example

```
/* Suzy Student
   CS 101, Fall 2019
   This program prints lyrics from my favorite song! */
public class MyFavoriteSong {
    /* Runs the overall program to print the song
       on the console. */
    public static void main(String[] args) {
        sing();
        // Separate the two verses with a blank line
        System.out.println();
        sinq();
    // Displays the first verse of the theme song.
    public static void sing() {
        System.out.println("Now this is the story all about how");
        System.out.println("My life got flipped turned upside-down");
```

# How to comment: methods

Do not describe the syntax/statements in detail.
 Instead, provide a short English description of the observed behavior when the method is run.

• Example: // This method prints the lyrics to the first verse // of my favorite TV theme song. // Blank lines separate the parts of the verse. public static void verse1() { System.out.println("Now this is the story all about how"); System.out.println("My life got flipped turned upside-down"); System.out.println(); System.out.println(); System.out.println("And I'd like to take a minute,"); System.out.println("just sit right there"); System.out.println("I'll tell you how I became the prince"); System.out.println("of a town called Bel-Air"); }

## **Commented Figures program**

```
// Author: Suzy Student
// Prints several figures, with methods for structure and redundancy.
//
public class Figures3 {
    public static void main(String[] args) {
       drawEqq();
       drawTeaCup();
       drawStopSign();
       drawHat();
    // draws redundant part that looks like the top of an egg
    public static void drawEggTop() {
        System.out.println(" _____
                                    ");
        System.out.println(" / \\");
        System.out.println("/ \\");
    // draws redundant part that looks like the bottom of an egg
    public static void drawEggBottom() {
        System.out.println("\\ /");
        System.out.println(" \\____/");
```